## Proteja si Información

Su contraseña de acceso es la llave para ingresar al servicio de Banca Electrónica y es muy importante que no la comparta. Banjercito le recomienda que utilice contraseñas seguras .

Para crear contraseñas seguras siga los siguientes pasos:

1. Elija una palabra fácil de recordar que tenga como mínimo 8 caracteres. Procure que esta palabra no esté relacionada con información personal como RFC, CURP, teléfonos, nombres de familiares, fecha conmemorativa, etc.

2. Combine letras mayúsculas y minúsculas.

3. Defina una técnica de sustitución de letras por números, por ejemplo:

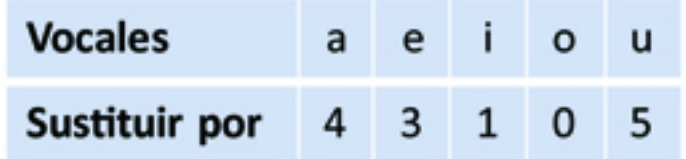

4. Elabore su contraseña combinando los 3 pasos anteriores.

Por ejemplo: Si selecciona la palabra "exportar" que tiene 8 caracteres y combina la técnica de sustitución con Mayúsculas y minúsculas, su contraseña segura sería: 3xP0rt4r

Recuerde, por su seguridad debe cambiar su contraseña cada 30 días o cuando sospeche que es conocida por otra persona.